# **COOKIE POLICY**

Ti informiamo che EUROMONTADITO, S.L.U. (di seguito "**100M**") utilizza i cookie per facilitare l'uso e la navigazione nel sito web (disponibile all'indirizzo italia.thegoodburger.com, in questo documento il "Sito web"), nonché per la corretta erogazione dei nostri servizi (di seguito il "Servizio").

Ti invitiamo a leggere questa informativa perché per noi è importante che sappiate quali cookie utilizziamo e quali effetti può avere l'eventuale mancata accettazione dei cookie.

# **1. Cosa sono i cookie?**

Altre tecnologie simili, come i pixel di tracciamento, i web beacon, gli ID dei dispositivi o gli URL di tracciamento, consentono di raccogliere dati sugli utenti, sulle pagine visitate, sui link cliccati, sulle pubblicità visualizzate o sulle e-mail aperte.

Per facilitare la comprensione di questa politica, l'insieme di tutte queste tecnologie viene di seguito indicato come "**cookie**".

Deve essere sottolineato che il blocco di tutti i cookie può disattivare alcuni servizi e funzionalità del sito web. Ulteriori informazioni sono disponibili all'indirizzo:

Avviso legale e Privacy Policy

#### **2. Perché utilizziamo i cookie?**

I cookie sono utili per diversi motivi. Permettono al Servizio di funzionare senza problemi e di adattarsi alle preferenze dell'utente. Ci aiutano a ricordare, ad esempio, che avete effettuato l'accesso o le vostre preferenze come utenti del Servizio. Grazie alle informazioni statistiche raccolte con i cookie, possiamo comprendere meglio le esigenze degli utenti e migliorare il Servizio.

I cookie servono anche a rendere più efficiente la pubblicità, aiutandoci a mostrarvi annunci e contenuti pertinenti e di vostro interesse, sia all'interno dei nostri siti che su siti di terzi con cui abbiamo una relazione.

# **3. Quali tipi di cookie utilizziamo?**

Di seguito forniamo informazioni sui tipi di cookie utilizzati nel Servizio e sulle loro finalità:

3.1. Tipi di cookie a seconda dell'entità che li gestisce:

A seconda dell'entità che gestisce l'apparecchiatura o il dominio da cui vengono inviati i cookie ed elabora i dati ottenuti, possiamo distinguere:

1. Cookie propri: Quelli che vengono inviati al terminale dell'utente dalla pagina Web.

- 2. Cookie di terze parti: Quelli che vengono inviati all'apparecchiatura terminale dell'utente da un computer o da un dominio non gestito dall'editore, ma da un'altra entità che elabora i dati ottenuti tramite i cookie, ad esempio [www.google.com.](http://www.google.com/)
- 3.2. Tipi di cookie in base alla durata della loro permanenza sul terminale
	- 1. Cookie di sessione: Si tratta di un tipo di cookie progettato per raccogliere e memorizzare dati durante l'accesso dell'utente a un sito web. Come suggerisce il nome, questi cookie vengono memorizzati sul terminale dell'utente fino al termine della sessione di navigazione.
	- 2. Cookie persistenti: Si tratta di un tipo di cookie in cui i dati rimangono memorizzati nel terminale e possono essere consultati ed elaborati per un periodo definito dal responsabile del cookie, che può variare da pochi minuti a diversi anni.
- 3.3. Tipi di cookie in base alla loro finalità
	- 1. Cookie tecnici: Questi cookie consentono all'utente di navigare sul sito web o sulla piattaforma e di utilizzare le diverse opzioni o servizi presenti su di essa, come, ad esempio, il controllo del traffico e della comunicazione dei dati, l'identificazione della sessione, l'accesso alle aree riservate, l'utilizzo di elementi di sicurezza durante la navigazione o la memorizzazione di contenuti per la diffusione di video o suoni o la condivisione di contenuti tramite social network come Twitter, Facebook, Google+ o YouTube. Si tratta di cookie di sessione e persistenti.
	- 2. Cookie di personalizzazione: Questi consentono all'utente di accedere al Servizio con determinate caratteristiche predefinite in base a una serie di criteri del terminale dell'utente, quali, ad esempio, il tipo di browser attraverso il quale si accede al Servizio, la configurazione regionale da cui si accede al Servizio, ecc.
	- 3. Cookie analitici: Sono quelli che ci permettono di quantificare il numero di utenti e quindi di effettuare la misurazione e l'analisi statistica dell'uso che gli utenti fanno del nostro sito web. A tal fine, la navigazione sul nostro sito web viene analizzata al fine di migliorarlo.

Il sito web utilizza a tal fine i propri cookie analitici, di sessione e persistenti, in particolare i cookie di Google Analytics che hanno date di scadenza diverse a seconda delle informazioni che ci forniscono. Anche terze parti, come Google o Facebook, utilizzano questo tipo di cookie analitici di sessione e persistenti.

Per maggiori informazioni: <https://policies.google.com/privacy?hl=es&gl=ZZ>

# **4. Quali cookie utilizziamo?**

Ai fini della massima trasparenza, descriviamo di seguito i cookie che utilizziamo:

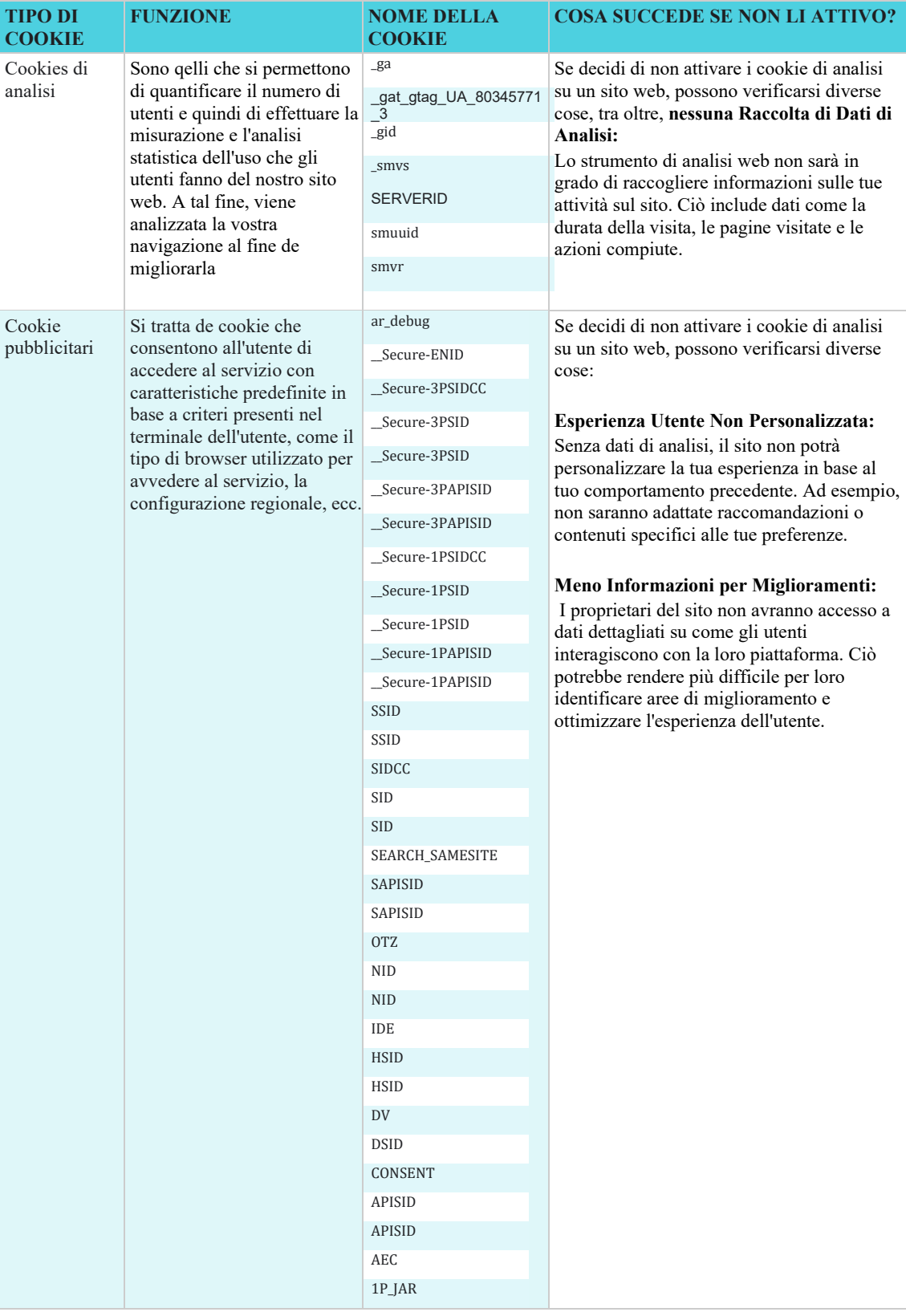

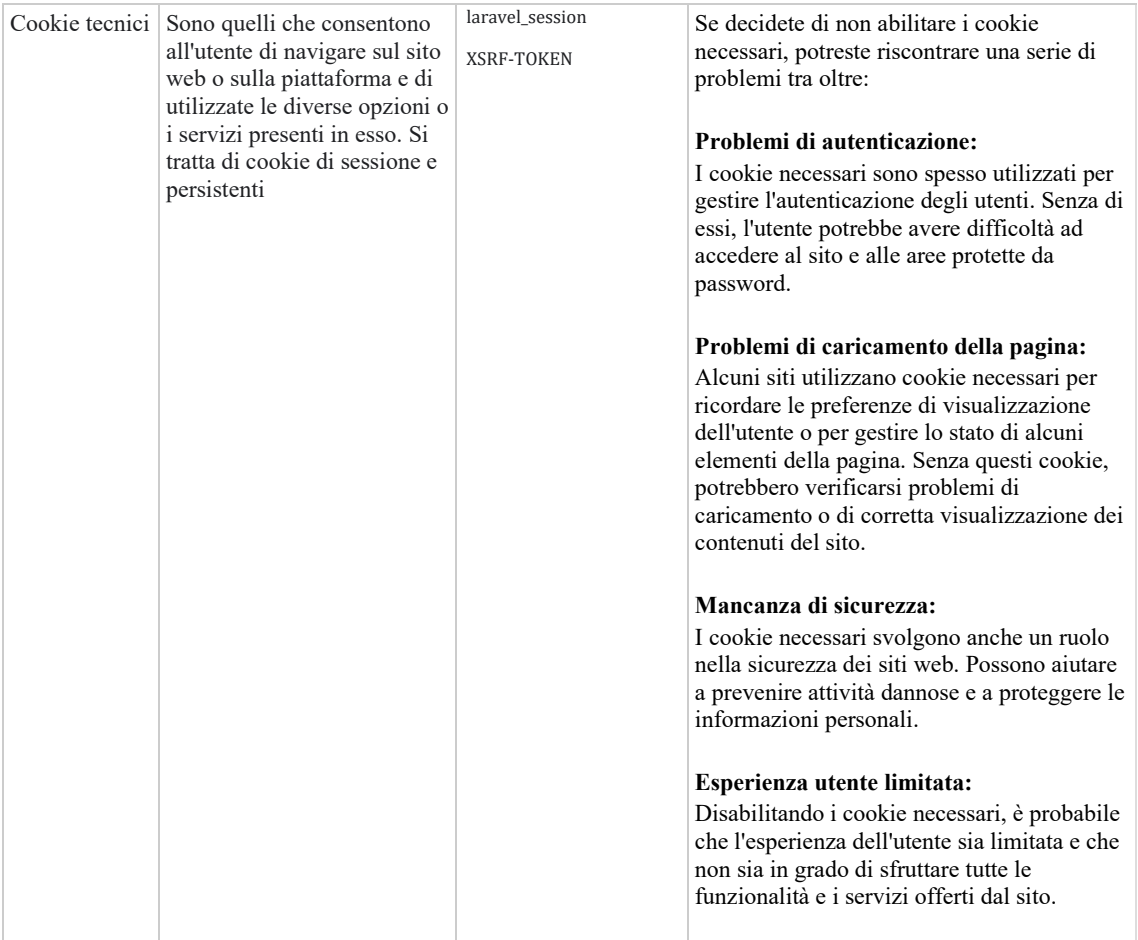

Oltre ai cookie che 100M imposta quando ci visitate, come vedrete, ci sono anche cookie di terze parti, necessari per fornire il Servizio. In alcuni casi, ciò è dovuto al fatto che abbiamo incaricato la terza parte di fornire determinati servizi per nostro conto, come ad esempio l'analisi del Servizio, l'ottimizzazione tramite test A/B, la gestione automatica degli errori di codice, le analisi, ecc.

I cookie vengono inseriti anche nelle nostre e-mail per determinare i tassi di apertura e dirisposta.

Collaboriamo con società di pubblicità online per inserire i nostri cookie nei loro siti web o nelle loro pubblicità. Questo ci aiuta a sapere quanto spesso un clic su uno dei nostri annunci si converte in un acquisto o in un'altra azione sul sito web dell'inserzionista.

Restalia collabora anche con aziende che ci aiutano a raccogliere statistiche analitiche sull'efficacia delle nostre campagne promozionali o di altre operazioni. Queste tecnologie consentono ai fornitori di analisi di impostare o leggere i propri cookie sul dispositivo dell'utente, attraverso i quali possono raccogliere informazioni sull'utilizzo del Servizio, sempre in forma anonima.

È sempre possibile rinunciare alla raccolta o all'utilizzo dei dati da parte di questi fornitoriterzi facendo clic sui link sottostanti:

Google Analytics: tools.google.com/dlpage/gaoptout (richiedel'installazione di un componente aggiuntivo del browser)

# **5. Chi utilizza i cookie?**

Le informazioni raccolte attraverso i cookie su un sito web possono essere utilizzate sia da Restalia che da una terza parte che fornisce un servizio al titolare. In questo senso, le informazioni provenienti dai cookie utilizzati nel Servizio vengono elaborate da Restaliae da terze parti come Google in relazione al comportamento degli utenti.

# **6. Come posso gestire i cookie?**

Tenendo conto delle informazioni fornite attraverso la presente Cookie Policy, di seguito ti offriamo informazioni su come potete gestire i cookie utilizzati dal Servizio attraverso le diverse opzioni offerte dai browser più comuni (Explorer, Firefox, Chrome, Opera e Safari). Se l'installazione di tutti i cookie del Servizio viene impedita, alcune funzionalità del Servizio, così come alcuni contenuti, potrebbero essere compromessi.

### 6.1. Come visualizzare i cookie

Tutti i browser offrono all'utente la possibilità di cercare e visualizzare i cookie installati da un determinato sito web, ottenere informazioni sulla loro durata e la possibilità di cancellarli, come indicato nella sezione seguente. Di seguito una serie di link informativisu questo tema, basati sui browser più comunemente utilizzati:

- Google Chrome: <https://support.google.com/chrome/answer/95647?hl=es>
- Mozilla Firefox: [https://support.mozilla.org/es/kb/habilitar-y](https://support.mozilla.org/es/kb/habilitar-y-deshabilitar-cookies-sitios-web-rastrear-preferencias)[deshabilitar-cookies-sitios-web-rastrear-preferencias](https://support.mozilla.org/es/kb/habilitar-y-deshabilitar-cookies-sitios-web-rastrear-preferencias)
- Internet Explorer: [https://support.microsoft.com/es](https://support.microsoft.com/es-es/help/17442/windows-internet-explorer-delete-manage-cookies)[es/help/17442/windows-internet-explorer-delete-manage-cookies](https://support.microsoft.com/es-es/help/17442/windows-internet-explorer-delete-manage-cookies)
- Safari: http://support.apple.c[om/kb/HT1677?viewlocale=es\\_Es](http://support.apple.com/kb/HT1677?viewlocale=es_Es)

# 5.2. Come disabilitare o eliminare i cookie

Per disabilitare, limitare, bloccare o eliminare i cookie, l'utente deve modificare la configurazione del browser utilizzato sul proprio terminale, sia esso un computer, uno smartphone o un tablet. In generale, i browser offrono le seguenti opzioni di configurazione in relazione all'installazione dei cookie:

- Che il vostro browser rifiuti tutti i cookie e che, pertanto, nessun cookie di alcun sito web venga installato sul vostro terminale.
- Che il browser vi avverta prima dell'installazione del cookie, in modo che possiatedecidere se accettare o meno l'installazione del cookie.
- Che il vostro browser rifiuti solo i cookie di terze parti dei siti web che visitate, ma non quelli utilizzati dal sito web che state navigando.
- L'opzione di navigazione in modalità privata che prevede l'installazione di cookie sul terminale, ma la loro cancellazione automatica al termine della

navigazione sul sito web: Google Chrome: https://support.google.com/chrome/answer/95464?hl=es, Mozilla Firefox[: https://support.mozilla.org/es/kb/navegacion-privada-Firefox](https://support.mozilla.org/es/kb/navegacion-privada-Firefox-no-guardar-historial-navegacion)[no-guardar-historial-navegacion,](https://support.mozilla.org/es/kb/navegacion-privada-Firefox-no-guardar-historial-navegacion) Internet Explorer: [https://support.microsoft.com/es-es/topic/iniciar-la](https://support.microsoft.com/es-es/topic/iniciar-la-navegaci%C3%B3n-inprivate-de-forma-predeterminada-ie8-ie9-70d8ac64-bbe1-f1ef-413a-27edd965fb5e)[navegaci%C3%B3n-inprivate-de-forma-predeterminada-ie8-ie9-70d8ac64](https://support.microsoft.com/es-es/topic/iniciar-la-navegaci%C3%B3n-inprivate-de-forma-predeterminada-ie8-ie9-70d8ac64-bbe1-f1ef-413a-27edd965fb5e) [bbe1-f1ef-413a-27edd965fb5e,](https://support.microsoft.com/es-es/topic/iniciar-la-navegaci%C3%B3n-inprivate-de-forma-predeterminada-ie8-ie9-70d8ac64-bbe1-f1ef-413a-27edd965fb5e) Opera: [https://help.opera.com/en/latest/security-and-privacy/#privateWindow,](https://help.opera.com/en/latest/security-and-privacy/#privateWindow) Safari: [https://support.apple.com/es](https://support.apple.com/es-es/guide/safari/ibrw1069/mac#%3A%7E%3Atext%3DEn%20la%20app%20Safari%20del%20Mac%2C%20selecciona%20Safari%20%3E%20Ajustes%20y%2C%E2%80%9CUna%20nueva%20ventana%20privada%E2%80%9D)[es/guide/safari/ibrw1069/mac#:~:text=En%20la%20app%20Safari%20del%2](https://support.apple.com/es-es/guide/safari/ibrw1069/mac#%3A%7E%3Atext%3DEn%20la%20app%20Safari%20del%20Mac%2C%20selecciona%20Safari%20%3E%20Ajustes%20y%2C%E2%80%9CUna%20nueva%20ventana%20privada%E2%80%9D) [0](https://support.apple.com/es-es/guide/safari/ibrw1069/mac#%3A%7E%3Atext%3DEn%20la%20app%20Safari%20del%20Mac%2C%20selecciona%20Safari%20%3E%20Ajustes%20y%2C%E2%80%9CUna%20nueva%20ventana%20privada%E2%80%9D) [Mac%2C%20selecciona%20Safari%20%3E%20Ajustes%20y,%E2%80%9C](https://support.apple.com/es-es/guide/safari/ibrw1069/mac#%3A%7E%3Atext%3DEn%20la%20app%20Safari%20del%20Mac%2C%20selecciona%20Safari%20%3E%20Ajustes%20y%2C%E2%80%9CUna%20nueva%20ventana%20privada%E2%80%9D) [Un](https://support.apple.com/es-es/guide/safari/ibrw1069/mac#%3A%7E%3Atext%3DEn%20la%20app%20Safari%20del%20Mac%2C%20selecciona%20Safari%20%3E%20Ajustes%20y%2C%E2%80%9CUna%20nueva%20ventana%20privada%E2%80%9D) [a%20nueva%20ventana%20privada%E2%80%9D.](https://support.apple.com/es-es/guide/safari/ibrw1069/mac#%3A%7E%3Atext%3DEn%20la%20app%20Safari%20del%20Mac%2C%20selecciona%20Safari%20%3E%20Ajustes%20y%2C%E2%80%9CUna%20nueva%20ventana%20privada%E2%80%9D)

# **6. Altri aspetti**

Se l'utente utilizza il Servizio, riterremo che l'utente riconosca di aver letto la presente Cookie Policy e ci autorizzi a utilizzarla, al fine di consentirgli di fare pieno uso del nostro Servizio. In caso di dubbi o domande sui cookie da noi utilizzati, potete inviarci la vostra richiesta al seguente indirizzo e-mail protecciondedatos $@g$ ruporestalia.com.

Potremmo modificare il presente testo in futuro per adattarlo a eventuali cambiamenti legislativi o normativi, nonché a causa di istruzioni o risoluzioni emanate dall'Agenzia spagnola per la protezione dei dati. Per questo motivo, vi consigliamo di leggere periodicamente il presente testo per tenervi informati sulla versione più aggiornata.

In ogni caso, se introdurremo modifiche significative a questo testo, vi saranno comunicate attraverso il sito web o via e-mail per gli utenti registrati.